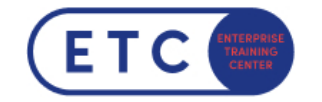

## 404 happens

Wir konnten die Seite leider nicht finden. Unser Techniker arbeitet schon an einer Lösung:

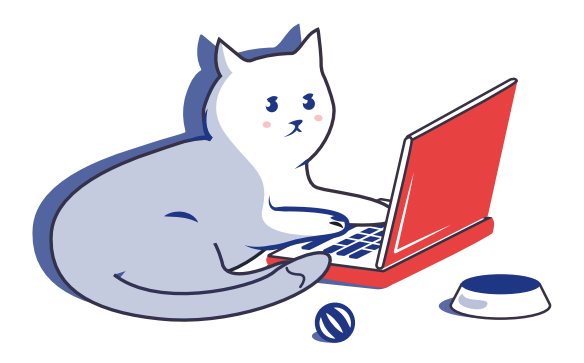

Aber vielleicht hilft ja einer der folgenden Links weiter?

**[Trainings](https://www.etc.at/trainings/)** 

[Kontakt](https://www.etc.at/kontakt/)

Sie haben Fragen?  $\leftarrow$  +43 1 533 1777-0  $\blacktriangleright$  info@etc.at  $\blacklozenge$  Modecenterstraße 22, 1030 Wien